## **07.05.2024 VERSİYON NOTLARI**

- **1-** Kullanıcı şifresi alanı 8 karakterden 16 karaktere çıkartılmıştır.
- **2-** Doc kütüphanesine RandomString fonksiyonu eklenmiştir.

İki parametre almaktadır.

Doc.RandomString(a,b)

a- Oluşacak string'in karakter sayısı

b- "A" ise string sayılardan ve büyük harflerden oluşur.

"9" ise sayılardan oluşur.

Doc.RandomString(10,"9")

**3-** Muhasebe hareketleri ekranına hareketlerin filtrelenmesinde kullanılması amacıyla başlangıç ve bitiş tarihi eklenmiştir.

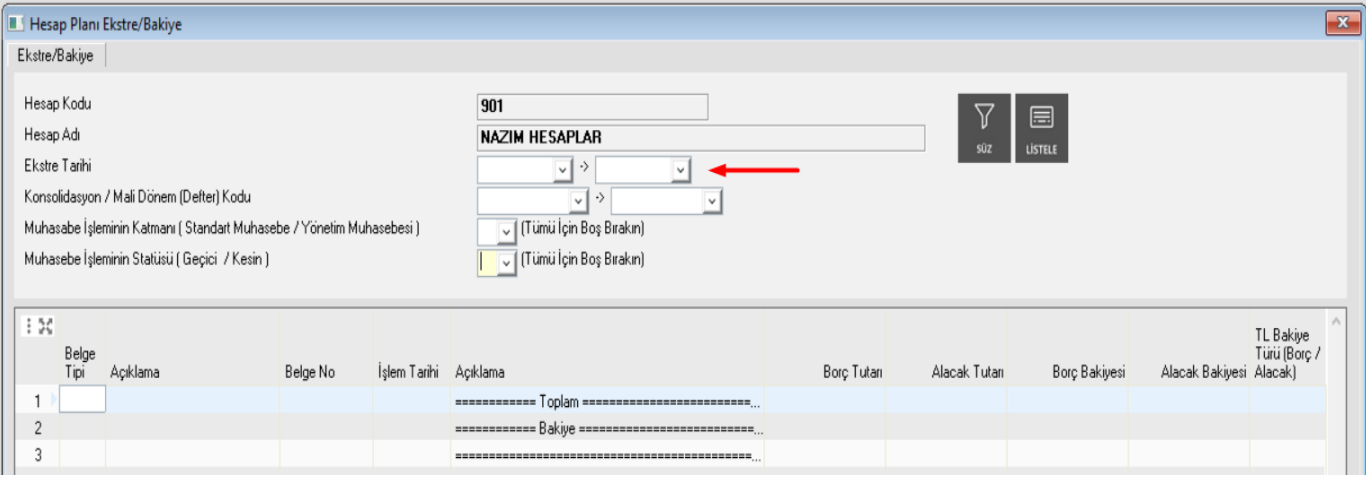

**4-** Kredi Kartı İade Slibi modülüne Cari-Muhasebe çalışma özelliği eklenmiştir.

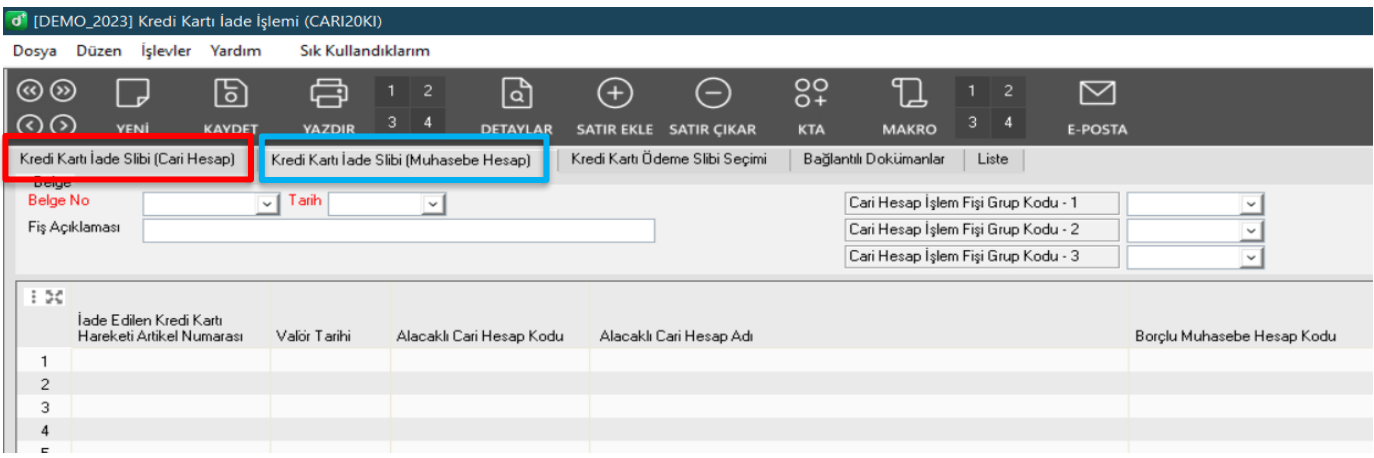

**5-** Demirbaş kartlarında kısıt amortismanlara özgü hesaplamalarda iyileştirme yapılmıştır.

**6-** Netekstre hareketlerinin listelenmesiyle ilgili iyileştirme yapılmıştır. Netekstre'den DinamoERP+'a işlenen kayıtlar tekrar gelmemektedir.

**7-** Tüm uygulamalarda yardım menüsünün altına DinamoERP+ sürüm bilgilerinin yer aldığı "DinamoERP+ Hakkında" sekmesi eklendi. Açılan sayfa içerisinden güncelleme anlaşması sorgulaması kontrolü de yapılabilmektedir.

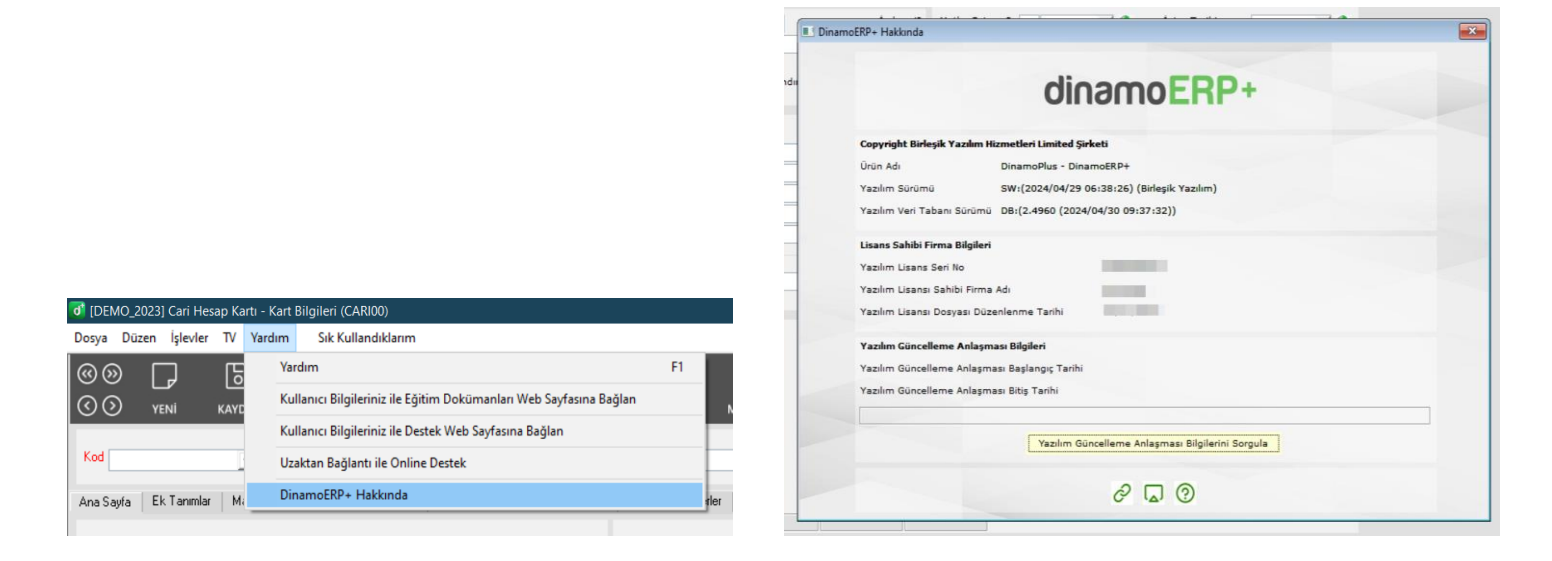

**8-** İhracat faturalarında entegratör üzerinden intaç tarihi sorgulama özelliği eklenmiştir.

**Önemli not:** Bu özellik yalnızca Turkcell e-Şirket entegratörü üzerinden kullanılabilmektedir.

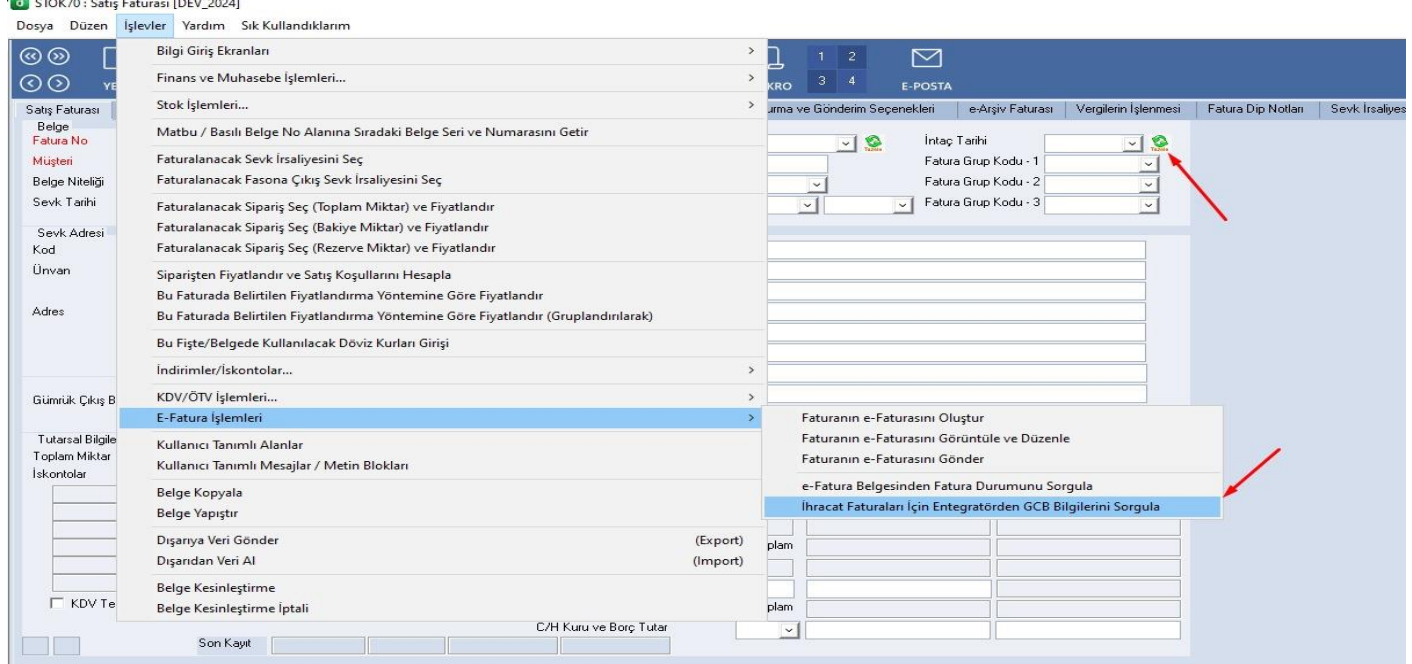

**9-** Yazılım kullanıcısı olarak Kullanıcı Adı ve Bilgisayar Adı'nın bu sıralı birleşiminden oluşan rakam/numara kombinasyonu kullanılmaya başlanmıştır.

Önceden, bilgisayar donanımının sabit Ethernet MAC adresi kullanılıyordu. Ancak, kablosuz ağlar ve rastgele MAC adresleri yaygınlaştığından dolayı, aynı kullanıcının farklı bağlantılarda MAC adresi değiştiği için gereksiz yere fazla lisans tüketimi oluşmaktaydı. Ayrıca, bazen aynı MAC adresinden aynı anda farklı kullanıcıların da çalışmasıyla lisans ihlalleri oluşabilmekteydi.

Lisans, yazılım sözleşmesinde mutabık kalındığı üzere, süresiz olarak kullanım hakkını (Sabit Kullanıcı / Named User) ifade etmektedir. Sabit kullanıcı lisansı KullanıcıAdı@BilgisayarAdı formatında tutulmaktadır. Tüm lisans işlemlerinin (ekleme, çıkarma) daha kolay bir şekilde gerçekleştirilebilmesi için "Lisans Yönetim Modülü" eklenmiştir. Lisans yönetimine dair tüm işlemler artık bu modül üzerinden gerçekleştirilebilir.

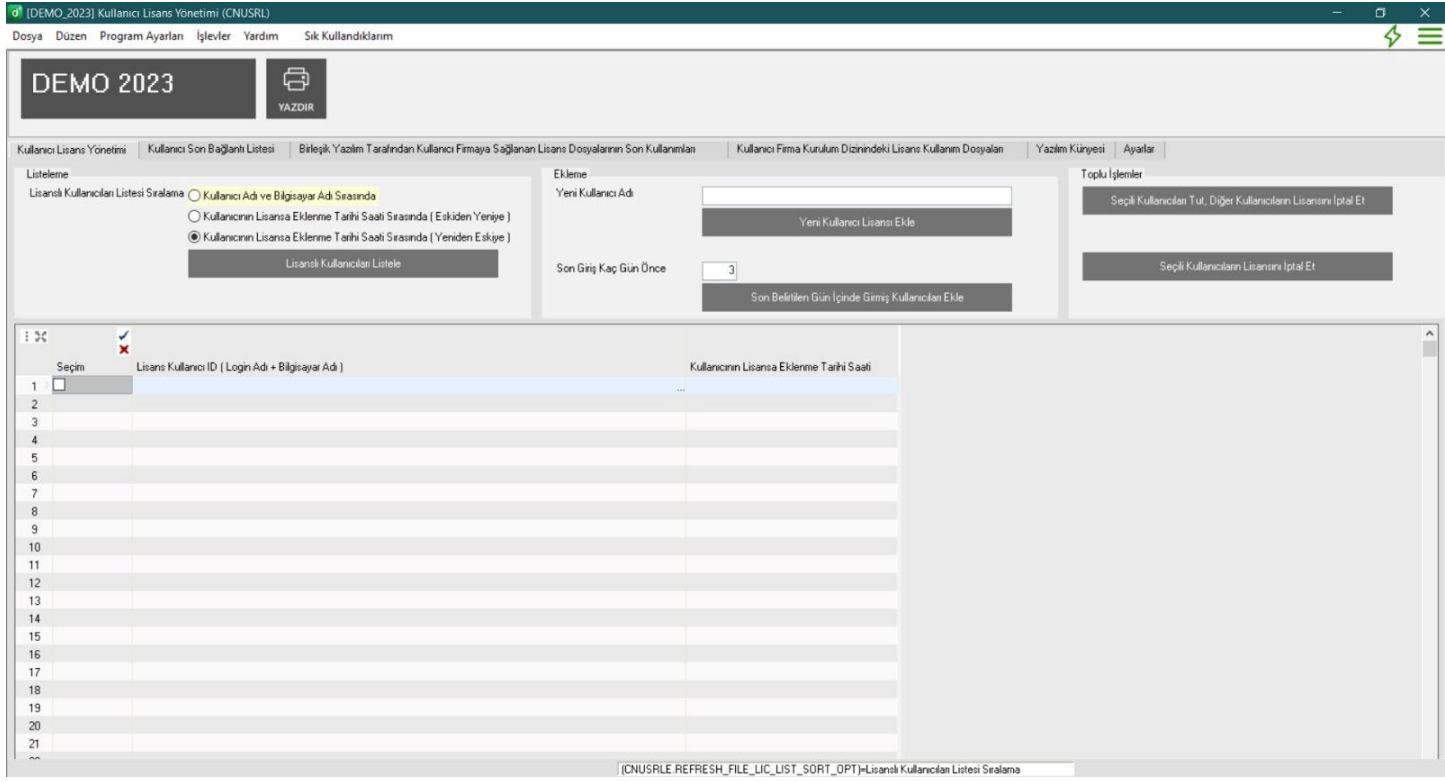

Bu modülün kullanım dokümanı paylaşılacaktır.

**10-** FO/C işlemlerdeki performansta iyileştirme yapılmıştır.

Örnek veride 43 saniyede açılan belge 2 saniyede açılır duruma gelmiştir.

**11-**Enflasyon Düzeltme İşlemleri uygulamasında performans ve hesaplamalarla ilgili iyileştirmeler yapılmıştır. 31.03 hesabı aktif edilmiştir.

**12**: KDV2 beyannamesinde kısmi tevkifatlı işlemler tablosunun hesaplanması yeni yapılan muhasebeleştirmeye göre yapılmıştır.

**13**: KDV2 beyannamesi işlemlerini kolaylaştırmak için Tevkifat oranı veri girişi işlemleri detaylandırılmıştır. KDV2 Kısmi Tevkifat ayarlarında yapılan değişiklik ile matrah hesabı aynı olsa bile okuma sağlanacaktır. Okuma yapabilmesi için ilgili ayın tevkifatlı faturaları yeniden entegre edilmelidir.

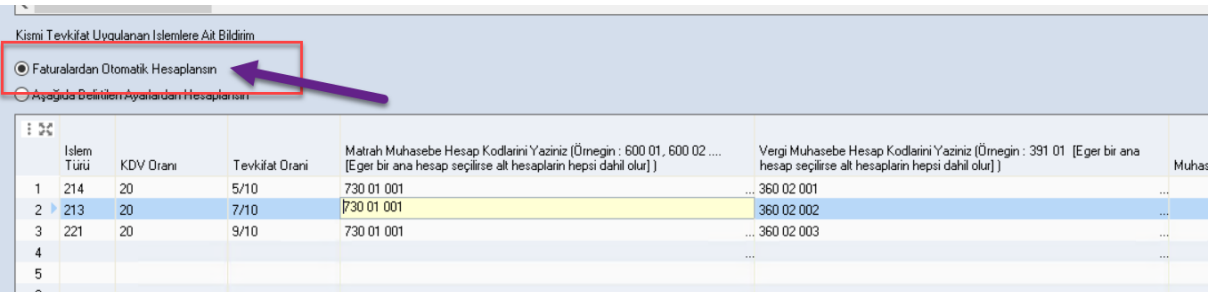

**14**: Satınalma faturası muhasebeleştirme işlemine tevkifatlı faturalar için "Vergi Türü / Vergi İndirim Türü" alanına tevkifat olduğunu belirtmek amacıyla "TEVFAT" değeri eklenmiştir. "Vergi Oranı/ Vergi İndirim Oranı" alanına tevkifat oranı bilgisi yazılmıştır. Bu tevkifatın hangi kdv oranından etkilendiği bilgisi için "Tevkifatın Uygulandığı KDV Oranı" alanı eklenmiştir.

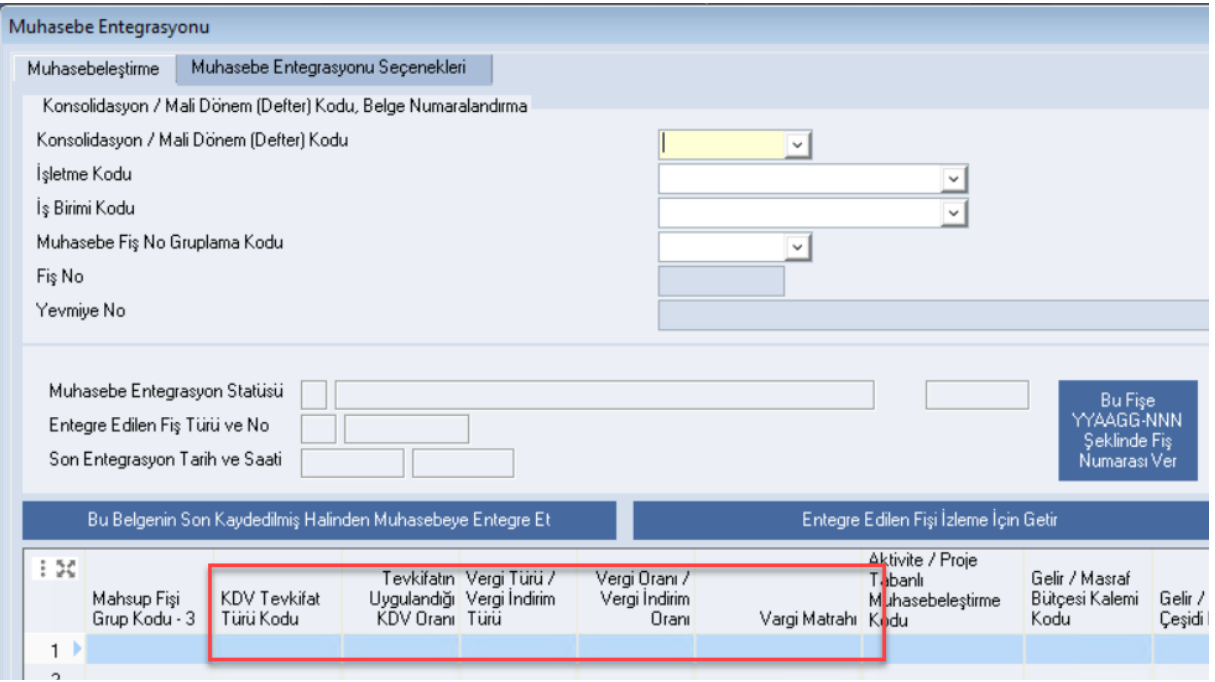